# Politechnika Krakowska im. Tadeusza Kościuszki

# Karta przedmiotu

obowiązuje studentów rozpoczynających studia w roku akademickim 2021/2022

Wydział Inżynierii Środowiska i Energetyki

Kierunek studiów: Energetyka Profil: Ogólnoakademicki

Forma sudiów: niestacjonarne kod kierunku: 11

Stopień studiów: I

Specjalności: Energetyka niekonwencjonalna

### 1 Informacje o przedmiocie

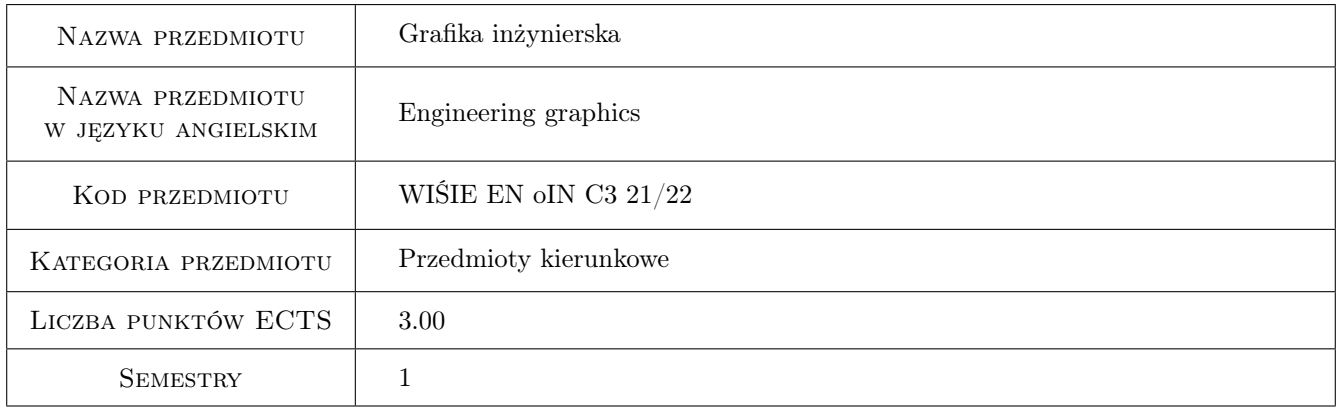

### 2 Rodzaj zajęć, liczba godzin w planie studiów

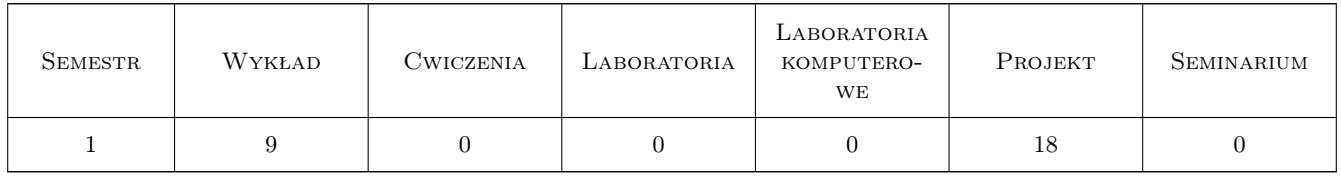

### 3 Cele przedmiotu

- Cel 1 Celem przedmiotu jest wspomaganie i kształcenie wyobraźni przestrzennej oraz poznawanie metod odwzorowywania obiektów trójwymiarowych na płaszczyznie rysunku dla celów inżynierskich.
- Cel 2 Celem przedmiotu jest wypracowanie umiejętności wykorzystania programu AutoCAD do realizacji zadań inżynierskich wymagających odwzorowania obiektów technicznych w postaci modeli 2 i 3D.

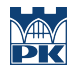

Cel 3 Celem przedmiotu jest zapoznanie Studenta z zasadami rysunku technicznego i tworzenia dokumentacji technicznej.

### 4 Wymagania wstępne w zakresie wiedzy, umiejętności i innych **KOMPETENCJI**

- 1 Podstawowa znajomość obsługi komputera.
- 2 Podstawowa znajomość pojęć z dziedziny geometrii na poziomie szkoły średniej.

### 5 Efekty kształcenia

- EK1 Umiejętności Obsługa programu AutoCAD w zakresie wykonywania rysunków 2D.
- EK3 Wiedza Rzut aksonometryczny, rzuty Mongea, podstawy rysunku technicznego konstrukcyjnego, zasady wymiarowania.
- EK4 Umiejętności Sporządzanie dokumentacji technicznej z wykorzystaniem rzutów, przekrojów, wymiarowania.
- EK5 Umiejętności Wykorzystanie programu AutoCAD w zakresie konstruowania elementów urządzeń energetycznych.

### 6 Treści programowe

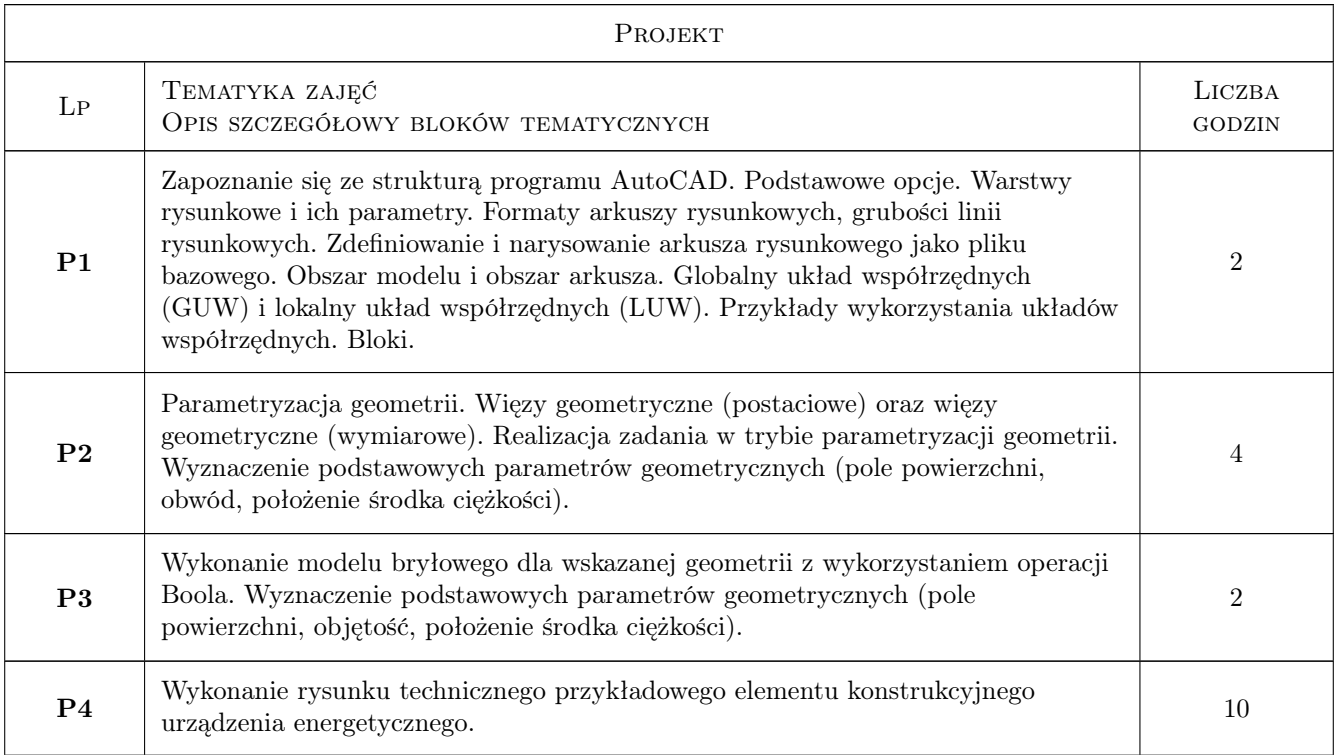

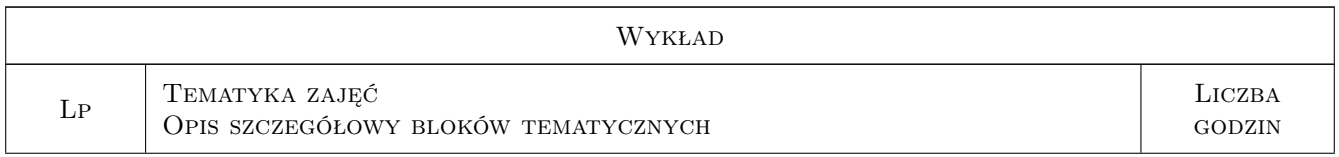

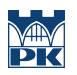

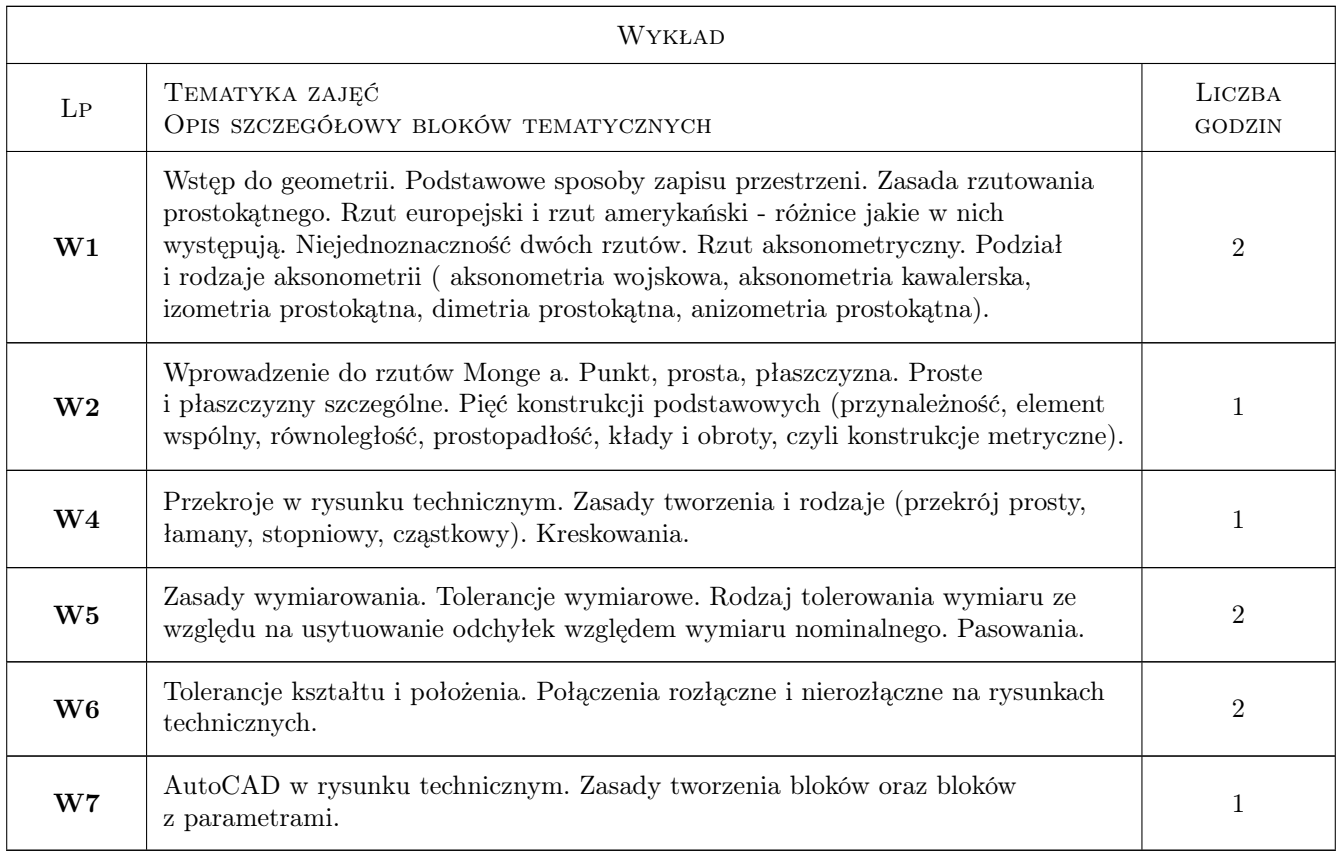

### 7 Narzędzia dydaktyczne

- N1 Ćwiczenia projektowe
- N2 Dyskusja
- N3 Konsultacje
- N4 Wykłady
- N5 Prezentacje multimedialne

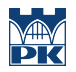

## 8 Obciążenie pracą studenta

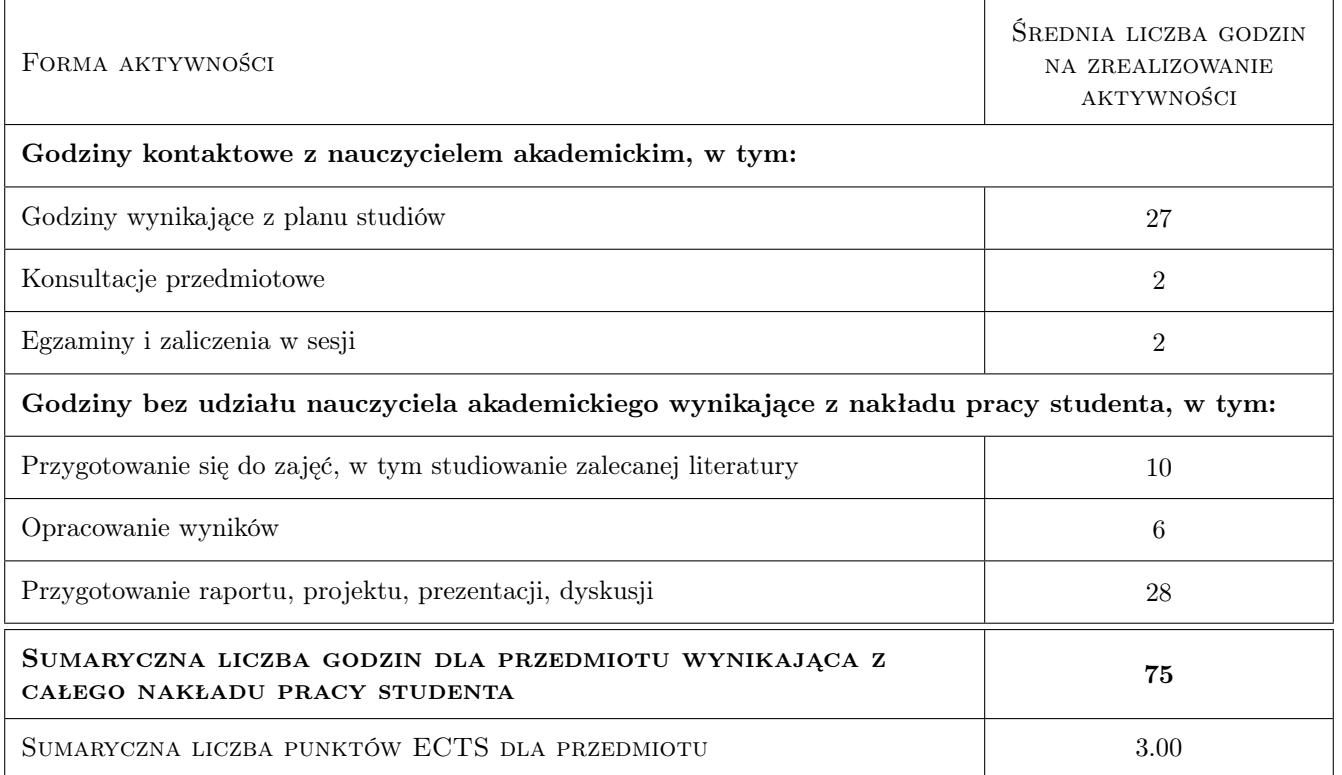

### 9 Sposoby oceny

#### Ocena formująca

- F1 Kolokwium z części wykładowej
- F2 Cwiczenie praktyczne
- F3 Projekt indywidualny

#### Ocena podsumowująca

P1 Średnia ważona ocen formujacych

#### Warunki zaliczenia przedmiotu

W1 Pozytywne zaliczenie wszystkich czesci składowych

#### Ocena aktywności bez udziału nauczyciela

B1 Ocena aktywności studenta na zjęciach

### Kryteria oceny

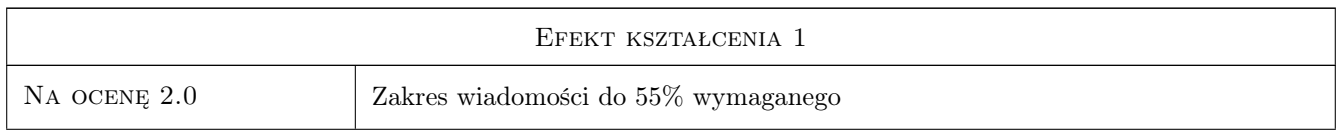

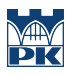

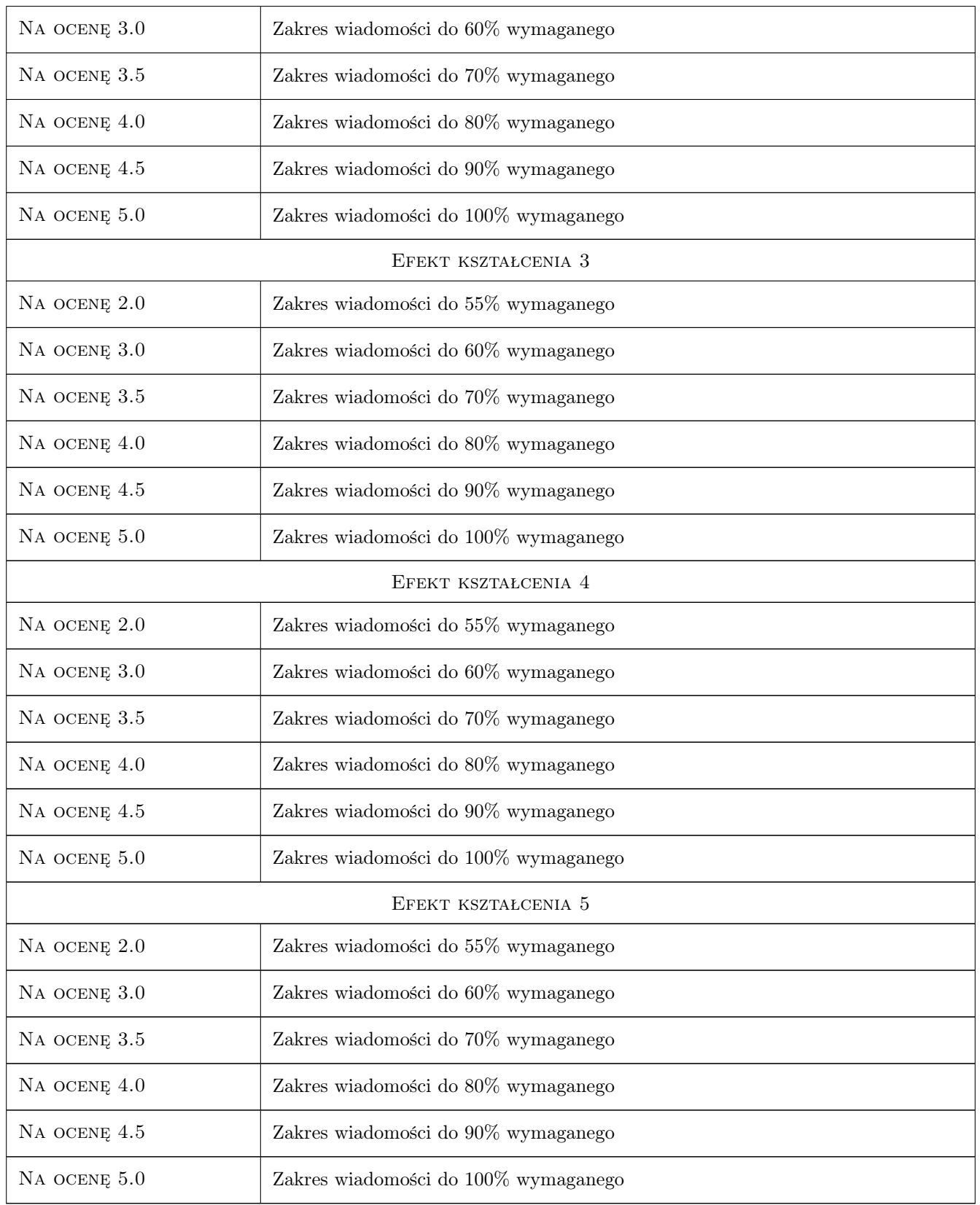

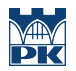

### 10 Macierz realizacji przedmiotu

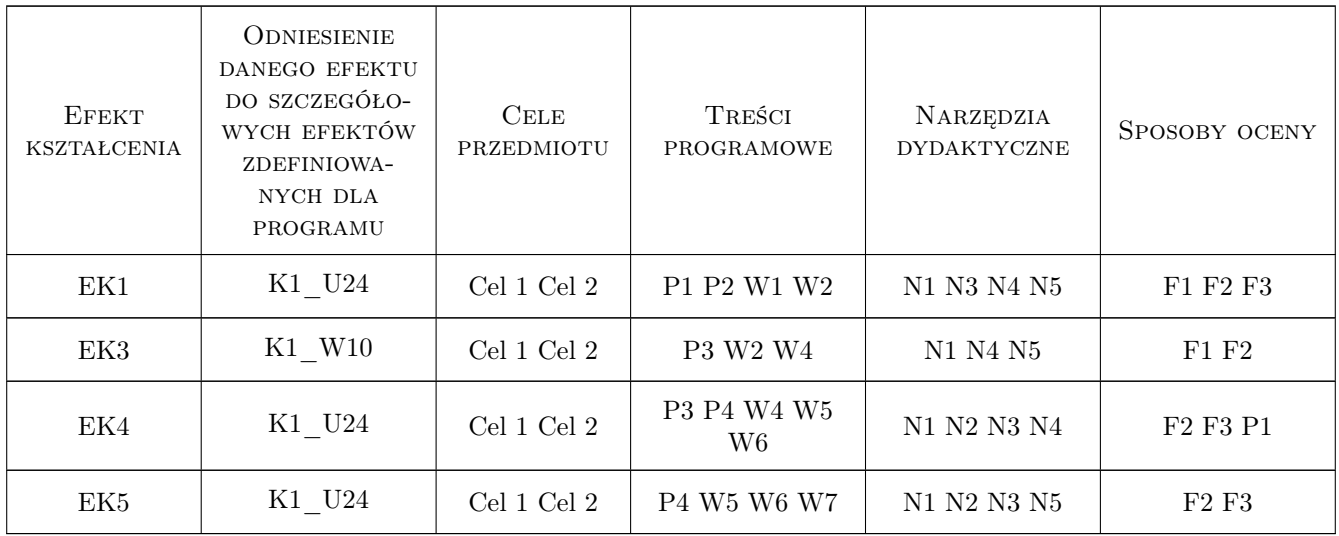

### 11 WYKAZ LITERATURY

#### Literatura podstawowa

- [1 ] Beata Vogt "Geometria w AutoCAD rzuty Mongea", Kraków, 2015, Wydawnictwo Politechniki Krrakowskiej
- [2 ] Dobrzański T. Rysunek techniczny maszynowy., Warszawa, 2003, Wydawnictwo WNT
- **[3 ] Pikoń K.**  $AutoCAD 2014$  PL, Miejscowość, 2005, Wydawnictwo HELION

#### Literatura uzupełniająca

- [1 ] https://3dcad.pl/ Tytuł, Miejscowość, 2019, Wydawnictwo
- [2 ] https://cad.pl/  $-Tytut$ , Miejscowość, 2019, Wydawnictwo

### 12 Informacje o nauczycielach akademickich

#### Osoba odpowiedzialna za kartę

dr hab. inż., prof. PK Marcin Trojan (kontakt: marcin.trojan@pk.edu.pl)

#### Osoby prowadzące przedmiot

1 dr hab. inż., prof. PK Marcin Trojan (kontakt: marcin.trojan@pk.edu.pl)

### 13 Zatwierdzenie karty przedmiotu do realizacji

(miejscowość, data) (odpowiedzialny za przedmiot) (dziekan)

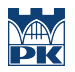

PRZYJMUJĘ DO REALIZACJI (data i podpisy osób prowadzących przedmiot)

. . . . . . . . . . . . . . . . . . . . . . . . . . . . . . . . . . . . . . . . . . . . . . . .